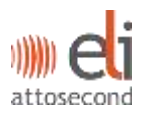

## **ANNEX 8 OF THE DATA PROTECTION POLICY OF ELI-HU RESEARCH AND DEVELOPMENT NON-PROFIT LIMITED LIABILITY COMPANY**

## **PRIVACY INFORMATIVE ON PHOTOS AND VIDEO RECORDINGS BY THE EVENT ORGANIZER AND AT THE EVENT ON THE PUBLICATION THEREOF**

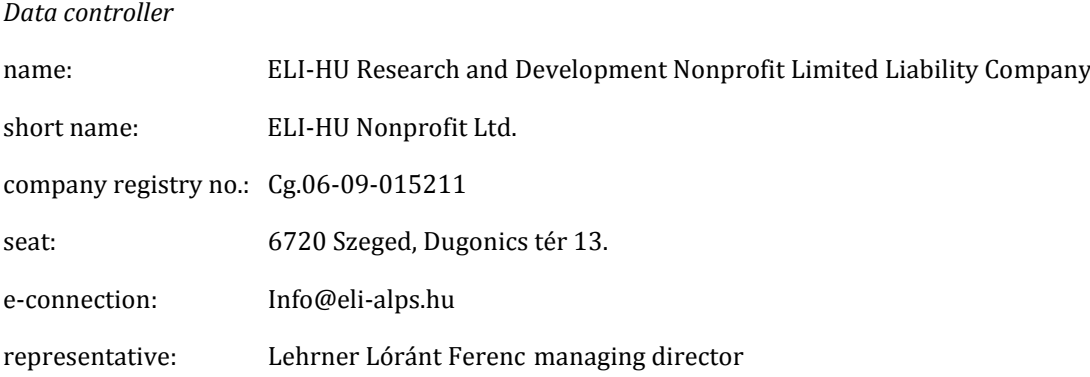

We hereby inform you that at the event, the organizer of the event i.e. the **ELI-HU Research and Development Nonprofit Limited Liability Company** as data controller, may make video recordings and take photos on which the attendees of the event can be recognizable. The organizer of the event shall electronically publish the video recordings and photos on electronic interfaces (Facebook, website), or on paper-based formats at its seat during its marketing activities, but shall not use those for direct advertising purposes. At the present event, according to Act V of 2013 on the Civil Code of Hungary: *'The consent of the person affected shall be required for producing or using his/her likeness or recorded voice'*

Entering the event area in the knowledge of the present privacy informative is deemed as implicit conduct for accepting the above.

**purpose of data processing:** strengthening the corporate identity and the brand of the Company by marketing activities, in this context: making video recordings and taking photos at events and the use thereof,

**scope of processed data:** facial likeness and recorded voice of the data subject, and other data which can be connected to the data subject

**legal basis of data processing:** consent of the data subject under section 5. § (1) a) of Act CXII of 2011 on the Right of Informational Self-Determination and on Freedom of Information (Info Act); Section 2:48 § (1) of Act V of 2013 on the Civil Code of Hungary

**time limit of data processing:** until the realization of the goals of the marketing activities

**means of data processing:** in electronic and paper format

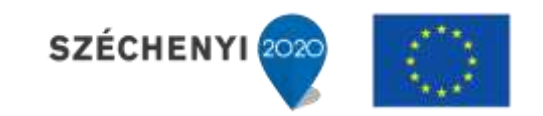

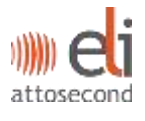

You may request information of your personal data being processed, the rectification of your personal data, and the erasure or blocking of your personal data, save where processing is rendered mandatory, by contacting the internal data protection officer (postal address: 6728 Szeged, Budapesti út 5, or via electronic mail: adat@eli-alps.hu).

Complaints and requests for legal remedies may be submitted to the Hungarian National Authority for Data Protection and Freedom of Information (1125 Budapest, Szilágyi Erzsébet fasor 22/C) or to the competent regional court according to your domicile or place of residence.

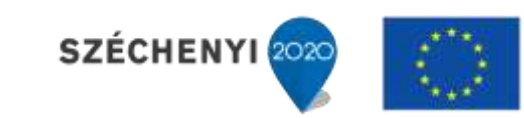